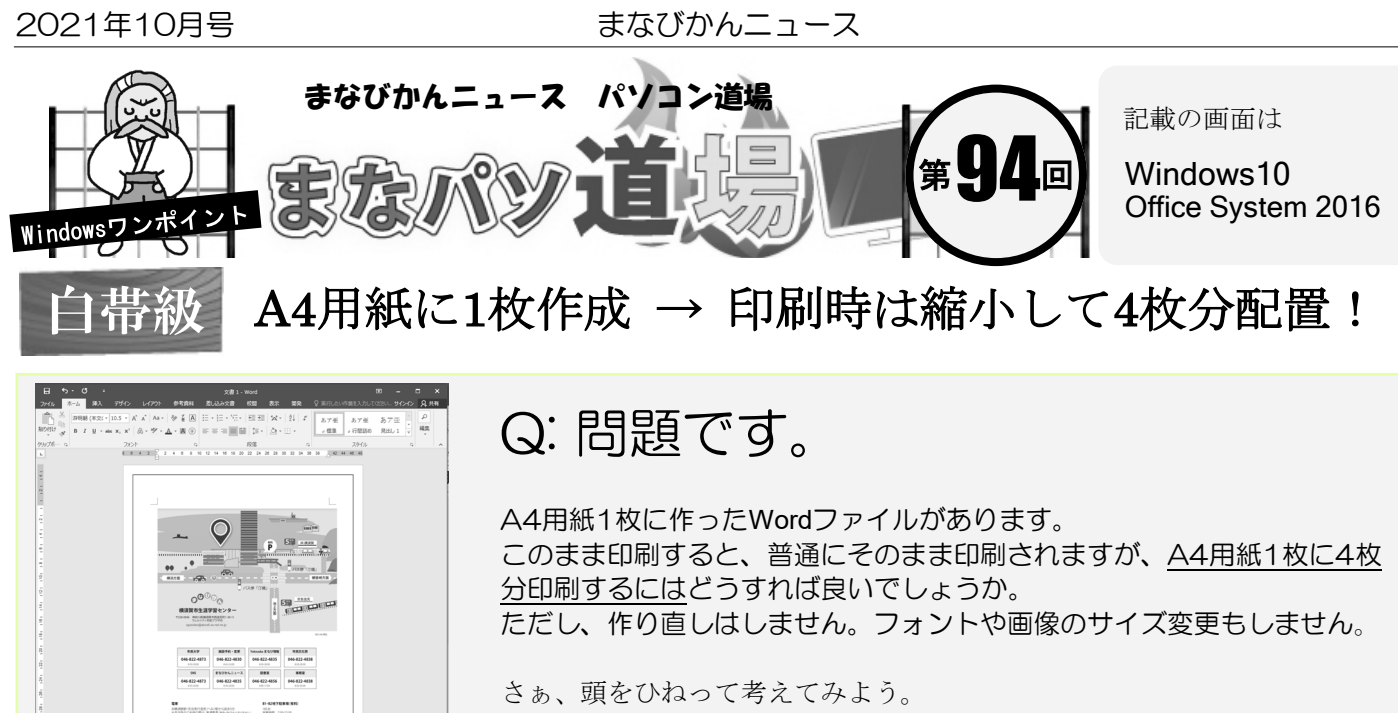

せっかく作ったファイルを4枚分(=4分の一に縮小)するとなると否応な しに色々変更しなければならないのでは?と思いがちだ。 実は、ものの3秒で解決する。知っててお得な基本テクニックをご紹介♪

まずは何でも良いのでA4サイズで作ったWordを用意しよう。

(8)

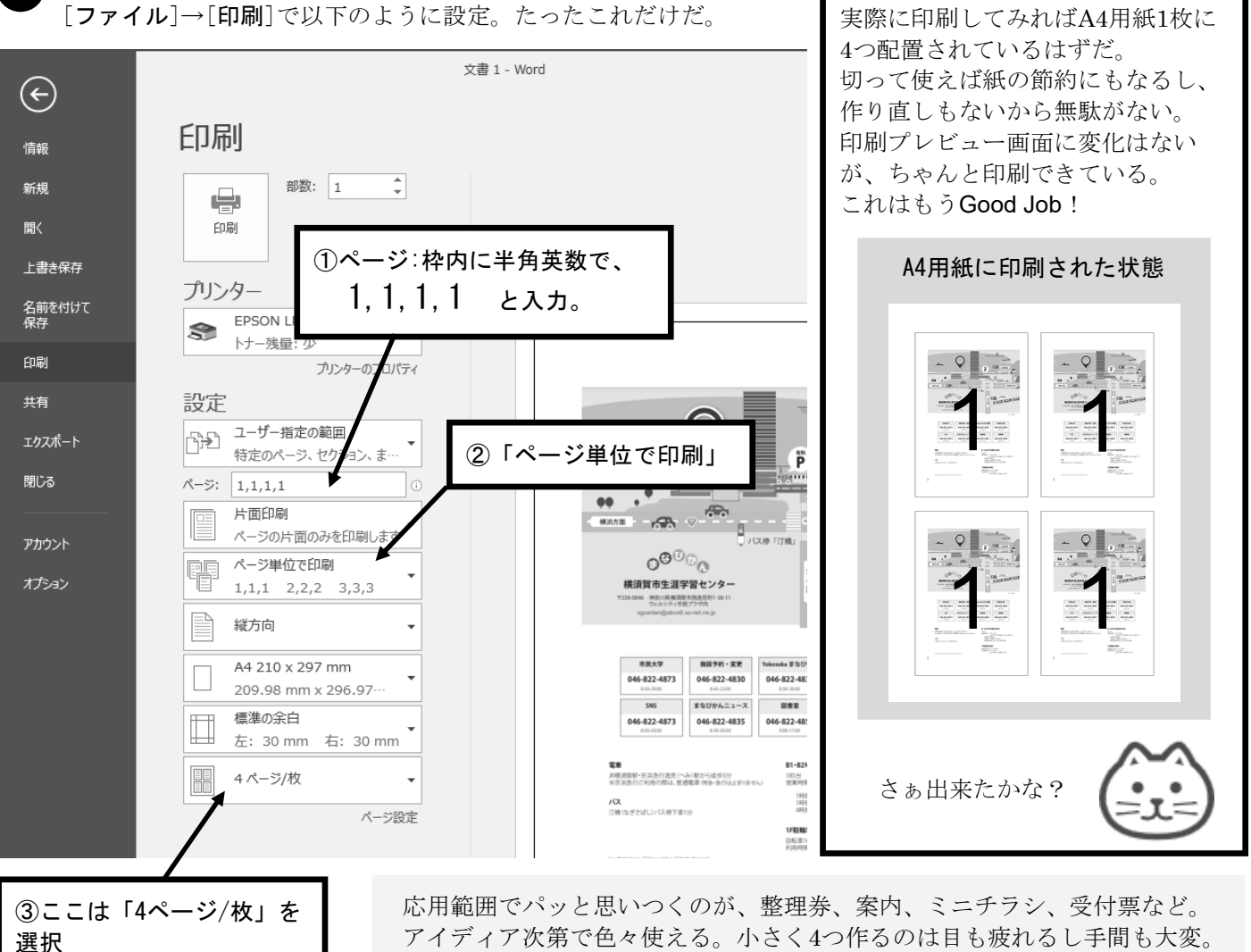

これなら紙資源の節約にも貢献できたような気になってくる。 小さいことだし地味だが、意外と役立つかも!? ぜひ覚えておこう♪